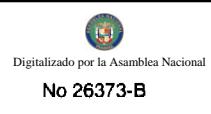

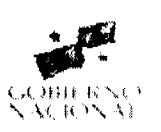

# GACETA OFICIAL **DIGITAL**

Año CV

Panamá, R. de Panamá martes 22 de septiembre de 2009

 $N^{\rm o}$ 26373-B

 $\mathbf{R}_{\frac{1}{2} \frac{1}{2}} = \frac{1}{\sum_{i=1}^{n} \frac{1}{2} \sum_{j=1}^{n} \frac{1}{2} \sum_{j=1}^{n} \frac{1}{2} \sum_{j=1}^{n} \frac{1}{2} \sum_{j=1}^{n} \frac{1}{2} \sum_{j=1}^{n} \frac{1}{2} \sum_{j=1}^{n} \frac{1}{2} \sum_{j=1}^{n} \frac{1}{2} \sum_{j=1}^{n} \frac{1}{2} \sum_{j=1}^{n} \frac{1}{2} \sum_{j=1}^{n} \frac{1}{2} \sum_{j=1}$ 

1

#### **CONTENIDO**

**CONSE.IO DE GABINETE** 

Decreto de Gabinete Nº 32 (De viernes 18 de septiembre de 2009)

"QUE EMITE CONCEPTO FAVORABLE A LA ADDENDA NO.2 AL CONTRATO DE PRÉSTAMO SUSCRITO EL 31 DE JULIO DE 2006, POR LA SUMA DE SEISCIENTOS SETENTA Y SEIS MILLONES NOVECIENTOS OUINCE MIL OCHOCIENTOS CINCUENTA Y NUEVE BALBOAS CON 09/100 (B/.676.915.859.09). A CELEBRARSE ENTRE EL BANCO NACIONAL DE PANAMÁ Y EL MINISTERIO DE ECONOMÍA Y FINANZAS. PARA EL REFINANCIAMIENTO DE LA DEUDA DE NOVACIÓN DE PAGARÉS (1994-2018) Y DE LA LÍNEA DE CRÉDITO CONTINGENTE (2004-2015)".

**CONSEJO DE GABINETE** 

Resolución de Gabinete Nº 115 (De martes 8 de septiembre de 2009)

"OUE EXCEPTÚA AL MINISTERIO DE SALUD DEL PROCEDIMIENTO DE SELECCIÓN DE CONTRATISTA. LO AUTORIZA A CONTRATAR DIRECTAMENTE, CON LA COORDINADORA NACIONAL DE LA SALUD (CONSALUD). LA PROVISIÓN DE SERVICIOS DE ATENCIÓN DE SALUD PARA LA POBLACIÓN NO ASEGURADA DE LAS REGIONES DE CHILIBRE. LAS CUMBRES Y SAN MIGUELITO. POR UN MONTO TOTAL DE SEIS MILLONES QUINIENTOS MIL BALBOAS CON 00/100 (B/.6,500,000,00), Y EMITE CONCEPTO FAVORABLE AL CONTRATO NO.116-2009".

**MINISTERIO DE LA PRESIDENCIA** 

Decreto Ejecutivo Nº 623 (De jueves 17 de septiembre de 2009)

"POR EL CUAL SE CREA LA SECRETARÍA DE ASUNTOS PÚBLICOS DE LA PRESIDENCIA DE LA REPÚBLICA".

> **MINISTERIO DE SALUD** Decreto Ejecutivo Nº 333 (De viernes 31 de julio de 2009)

"POR EL CUAL SE NOMBRA AL DIRECTOR GENERAL DE LA CAJA DE SEGURO SOCIAL".

CONSEJO MUNICIPAL DE PANAMÁ Acuerdo Nº 113 (De martes 8 de septiembre de 2009)

"POR LA CUAL SE ESTABLECE UNA MORATORIA PARA LOS PAGOS DE LOS TRIBUTOS MUNICIPALES Y SE DICTAN OTRAS DISPOSICIONES".

DECRETO DE GABINETE No.32

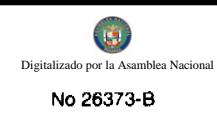

# (de 18 de septiembre de 2009)

Que emite concepto favorable a la Addenda No.2 al Contrato de Préstamo suscrito el 31 de julio de 2006, por la suma de seiscientos setenta y seis millones novecientos quince mil ochocientos cincuenta y nueve balboas con 09/100 (B/.676,915,859.09), a celebrarse entre el Banco Nacional de Panamá y el Ministerio de Economía y Finanzas, para el Refinanciamiento de la Deuda de Novación de Pagarés (1994-2018) y de la Línea de Crédito Contingente (2004-2015)

#### EL CONSEJO DE GABINETE,

en uso de sus facultades constitucionales y legales,

#### CONSIDERANDO:

Que, mediante el Decreto de Gabinete No.23 del 28 de junio de 2006, se autorizó la celebración del Convenio de Refinanciamiento del Préstamo de Novación de los Pagarés (1994-2018) y de la Línea de Crédito Contingente (2004-2015), por un monto de seiscientos setenta y seis millones novecientos quince mil ochocientos cincuenta y nueve balboas con 09/100 (B/.676,915,859.09), entre el Banco Nacional de Panamá y el Ministerio de Economía y Finanzas, el cual sería cancelado con el producto de las utilidades netas que el Banco Nacional de Panamá transfiere al Tesoro Nacional al cierre de cada año fiscal, sin dejar de cumplir con los pagos de los compromisos vigentes;

Que, mediante el Decreto de Gabinete No.9 del 20 de abril de 2007, se autorizó la celebración de una addenda al Contrato de Préstamo entre el Banco Nacional de Panamá y el Ministerio de Economía y Finanzas, el 31 de julio de 2006, por la suma de seiscientos setenta y seis millones novecientos quince mil ochocientos cincuenta y nueve balboas con 09/100 (B/.676,915,859.09), para incorporar la suma de veinte millones quinientos treinta y tres mil cuatrocientos ochenta y cuatro balboas con 40/100 (B/.20,533,484.40), correspondiente al saldo del préstamo concedido a la entonces Autoridad de la Región Interoceánica (ARI) el 19 de marzo de 1997. Igualmente, mediante dicha Addenda, se modificaron las cláusulas primera, cuarta y sexta del Convenio de Refinanciamiento del Préstamo de Novación de los Pagarés (1994-2018) y de la Línea de Crédito Contingente (2004-2015);

Que el Consejo Económico Nacional (CENA), en sesión celebrada el 17 de septiembre de 2009, emitió opinión favorable a la Addenda No.2 del Contrato de Préstamo para el Refinanciamiento de la Deuda de Novación de Pagarés (1994-2018) y de la Línea de Crédito Contingente (2004-2015), suscrito el 31 de julio de 2006, por la suma de seiscientos setenta y seis millones novecientos quince mil ochocientos cincuenta y nueve balboas con 09/100 (B/.676,915,859.09), entre el Banco Nacional de Panamá y el Ministerio de Economía y Finanzas, a fin de modificar el límite máximo de las utilidades netas anuales pagaderas por el Banco Nacional de Panamá al Tesoro Nacional, el cual sería la porción aplicable para amortizar el préstamo mencionado, según consta en la Nota CENA/345 del 17 de septiembre de 2009;

Que es facultad del Consejo de Gabinete organizar el crédito público, reconocer la deuda nacional y arreglar su servicio, según lo establece el numeral 7 del artículo 200 de la Constitución Política de la República,

#### **DECRETA:**

Artículo 1. Emitir concepto favorable a la Addenda No.2 al Contrato de Préstamo suscrito el 31 de julio de 2006, por la suma de seiscientos setenta y seis millones novecientos quince mil ochocientos cincuenta y nueve balboas con 09/100 (B/.676,915,859.09), a celebrarse entre el Banco Nacional de Panamá y el Ministerio de Economía y Finanzas, para el Refinanciamiento de la Deuda de Novación de Pagarés (1994-2018) y de la Línea de Crédito Contingente (2004-2015).

Artículo 2. Modificar las cláusulas cuarta y sexta del Convenio de Refinanciamiento del Préstamo de Novación de los Pagarés (1994-2018) y de la Línea de Crédito Contingente (2004-2015), suscrito el 31 de julio de 2006, entre el Banco Nacional de Panamá y el Ministerio de Economía y Finanzas.

Artículo 3. Autorizar al Ministro de Economía y Finanzas o, en su defecto, al Viceministro de Economía o, en su defecto, al Viceministro de Finanzas, cada uno de ellos autorizado individualmente, al igual que al Gerente General del Banco Nacional de Panamá (BNP), a suscribir la Addenda No.2 al Contrato de Línea de Crédito Interina, que se autoriza en el artículo 1 del presente Decreto, así como todos aquellos acuerdos, documentos o cartas que, a su juicio, se requieran o sean necesarios para llevar a cabo dicha contratación. Igualmente autorizar al Contralor General de la República o, en su defecto, al Subcontralor General de la República, para que otorgue el refrendo de Contraloría conforme a las normas y prácticas prevalecientes para este tipo de transacciones.

Artículo 4. Remitir copia autenticada de este Decreto de Gabinete a la Asamblea Nacional, en cumplimiento del numeral 7 del artículo 200 de la Constitución Política de la República.

Artículo 5. Este Decreto de Gabinete comenzará a regir desde su promulgación.

FUNDAMENTO LEGAL: Numeral 7 del artículo 200 de la Constitución Política de la República de Panamá, Decreto de Gabinete No.23 de 28 de junio de 2006 y Decreto de Gabinete No.9 de 20 de abril de 2007.

 $\overline{2}$ 

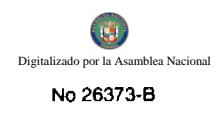

# COMUNÍQUESE Y CÚMPLASE.

Dado en la ciudad de Panamá, a los 18 días del mes de septiembre de dos mil nueve (2009).

# RICARDO MARTINELLI B.

Presidente de la República

El Ministro de Gobierno y Justicia, JOSÉ RAÚL MULINO

El Ministro de Relaciones Exteriores,

# **JUAN CARLOS VARELA**

La Ministra de Educación,

**LUCY MOLINAR** 

El Ministro de Obras Públicas,

encargado,

**IVÁN DE YCAZA** 

El Ministro de Salud,

FRANKLIN VERGARA J.

La Ministra de Trabajo y Desarrollo

Laboral,

ALMA LORENA CORTÉS

El Ministro de Comercio e Industrias,

ROBERTO HENRÍQUEZ

El Ministro de Vivienda,

CARLOS DUBOY SIERRA

El Ministro de Desarrollo Agropecuario,

VÍCTOR MANUEL PÉREZ BATISTA

El Ministro de Desarrollo Social,

**GUILLERMO FERRUFINO BENÍTEZ** 

El Ministro de Economía y Finazas.

ALBERTO VALLARINO CLÉMENT

El Ministro para Asuntos del Canal,

RÓMULO ROUX

# DEMETRIO PAPADIMITRIU

Ministro de la Presidencia y

Secretario General del Consejo de Gabinete

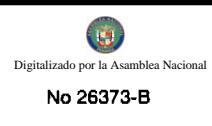

 $\overline{A}$ 

### RESOLUCIÓN DE GABINETE No. 115

#### (de 8 de septiembre de 2009)

Que exceptúa al Ministerio de Salud del procedimiento de selección de contratista, lo autoriza a contratar directamente, con la Coordinadora Nacional de la Salud (CONSALUD), la provisión de servicios de atención de salud para la población no asegurada de las regiones de Chilibre, Las Cumbres y San Miguelito, por un monto total de seis millones quinientos mil balboas con 00/100 (B/.6,500,000.00), y emite concepto favorable al Contrato No.116-2009

# EL CONSEJO DE GABINETE,

en uso de sus facultades constitucionales y legales,

# CONSIDERANDO:

Que, mediante la Ley 27 de 1 de mayo de 1998, se autorizó la creación y organización de la empresa de utilidad pública denominada Coordinadora Nacional de la Salud (CONSALUD), cuyo objetivo principal es coordinar la financiación, contratación y provisión de servicios de atención médica y de salud en todo el territorio nacional, a través de contratos-programa a celebrarse con sus proveedores;

Que, conforme al artículo 10 de la referida Ley, la Coordinadora Nacional de la Salud celebrará contratos-programa con base en la estimación de la demanda de servicios médicos de urgencia, hospitalización, consulta externa y procesos ambulatorios, basados en las necesidades de salud de los diferentes espacios-población de las regiones de salud del territorio nacional, para los cuales el Ministerio de Salud (MINSA) y de la Caja de Seguro Social (CSS), están obligados a suministrar, oportunamente, los fondos requeridos;

Que se encuentra vigente el Contrato-Programa No.004-2005, suscrito por la Coordinadora Nacional de la Salud con el Patronato del Hospital San Miguel Arcángel, para la provisión de servicios de atención de segundo nivel a la población asegurada y no asegurada de las regiones de Chilibre, Las Cumbres y San Miguelito, por un período de tres (3) años, hasta un monto total de treinta y nueve millones de balboas con 00/100 (B/.39,000,000.00);

Que, con fundamento en este Contrato, CONSALUD y el MINSA suscribieron el Contrato No.045-2007, que venció el 31 de diciembre de 2008;

Que, mediante la Adenda No.4, se extendió la vigencia del contrato programa del 1 de enero al 31 de diciembre de 2009, lo cual representa un incremento en el monto total del contrato por la suma de trece millones de balboas con 00/100  $(B/.13,000,000.00);$ 

Que, de esta suma, al MINSA le corresponde aportar la cantidad de seis millones quinientos mil balboas con 00/100 (B/.6,500,000.00), la cual debe constar en la respectiva contratación a suscribirse entre las partes;

and a straight of the contract of the contract of the contract of the contract of the contract of the contract of the contract of the contract of the contract of the contract of the contract of the contract of the contract

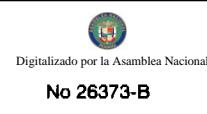

Que el artículo 11 de la Ley 27, de 1 de mayo de 1998 autoriza al MINSA para que, a través del mecanismo de contratación directa, celebre contrato con la Coordinadora Nacional de la Salud, para el financiamiento de los servicios médicos y de salud a la población panameña no asegurada;

Oue, de conformidad con el numeral 4 del artículo 56 de la Ley 22 de 27 de junio de 2002, no es necesaria la celebración del procedimiento de selección de contratista cuando se trate de contratos autorizados o regulados por ley especial;

Que, conforme al artículo 57 de la precitada ley, la declaratoria de excepción del procedimiento de selección de contratista, la autorización de contratación directa y la aprobación de aquellos contratos que sobrepasen la suma de tres millones de balboas con 00/100 (B/.3,000,000,00), le corresponden al Consejo de Gabinete;

Que, conforme al artículo 61 de la referida ley, todo contrato que celebren las entidades públicas a las que se les aplique esta ley en forma supletoria y cuya cuantía exceda de dos millones de balboas (B/.2,000,000.00) deberán contar con el concepto favorable del Consejo de Gabinete;

Que, mediante la Resolución No.001 de 28 de enero de 2009, se autorizó al MINSA a desembolsar directamente, al Patronato del Hospital San Miguel Arcángel (HSMA), los dineros para cubrir sus gastos operativos, la cual fue aprobada en la reunión ordinaria de la Junta Directiva de CONSALUD, el 19 de enero de 2009;

Que el mecanismo utilizado para la autorización a que hace referencia el punto precedente, no se corresponde con los preceptos que regulan la materia.

Que, en reunión efectuada el 26 de agosto de 2009, la Junta Directiva de CONSALUD aprobó la Resolución No.005 de 4 de septiembre de 2009, dejar sin efecto en todo su contenido la Resolución No. 001 de enero de 2009 por lo que, consecuentemente, es necesario surtir el procedimiento correspondiente para proceder a contratar la provisión de servicios de atención de salud para la población asegurada de las regiones de Chilibre, las Cumbres y San Miguelito, por un monto total de seis millones quinientos mil balboas con 00/100 (B/.6,500,000.00), para financiamiento de este compromiso durante la vigencia del año 2009.

Que el Ministerio de Salud, consecuentemente, ha solicitado al Consejo de Gabinete la excepción de procedimiento de selección de contratista, la autorización para contratar directamente, con la Coordinadora Nacional de la Salud, la provisión de servicios de atención de salud para a la población no asegurada de las regiones de Chilibre, Las Cumbres y San Miguelito, por un monto total de seis millones quinientos mil balboas con 00/100 (B/.6,500,000.00), y el concepto favorable al Contrato correspondiente, identificado con el No.116-2009,

#### **RESUELVE:**

Artículo 1. Exceptuar al Ministerio de Salud (MINSA), del procedimiento de selección de contratista y autorizarle a contratar directamente, con la Coordinadora Nacional de la Salud, (CONSALUD), la provisión de servicios de atención de salud a la población no asegurada de las regiones de Chilibre, Las Cumbres y San Miguelito, por un monto total de seis millones quinientos mil balboas con 00/100 (B/.6,500,000.00).

Artículo 2. Emitir concepto favorable al Contrato No.116-2009, a suscribirse entre la Coordinadora Nacional de la Salud y el Ministerio de Salud, para la provisión de servicios de atención de salud a la población asegurada de las regiones de Chilibre, Las Cumbres y San Miguelito, por un monto total de seis millones quinientos mil balboas con 00/100 (B/ 6, 500.000.00), para el financiamiento de este compromiso durante la vigencia del año 2009.

Artículo 3. La presente resolución comenzara a regir desde su aprobación.

FUNDAMENTO DE DERECHO: de la Ley 27 de 1 de mayo de 1998, Artículos 10 y 11, y Ley 22 de 27 de junio de 2002, numeral 4 del artículo 56, los artículos 57 y 61.

# COMUNÍQUESE Y CÚMPLASE.

Dada en la ciudad de Panamá, los 8 días del mes septiembre del año dos mil nueve (2009).

#### RICARDO MARTINELLI B.

Presidente de la República

El Ministro de Gobierno y Justicia,

JOSÉ RAÚL MULINO

El Ministro de Relaciones Exteriores,

andari dan sebagai dan kecamatan dan kecamatan dalam kecamatan dalam kecamatan dalam kecamatan dalam kecamatan<br>Kecamatan

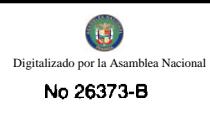

La Ministra de Educación,

**LUCY MOLINAR** 

El Ministro de Obras Públicas,

FEDERICO JOSÉ SUÁREZ

El Ministro de Salud,

FRANKLIN VERGARA J.

La Ministra de Trabajo

y Desarrollo Laboral,

ALMA LORENA CORTÉS

El Ministro de Comercio e Industrias,

ROBERTO HENRÍQUEZ

El Ministro de Vivienda, encargado

**JAIME JOSÉ FORD** 

El Ministro de Desarrollo Agropecuario,

VÍCTOR MANUEL PÉREZ BATISTA

El Ministro de Desarrollo Social,

GUILLERMO FERRUFINO BENÍTEZ

El Ministro de Economía y Finanzas,

ALBERTO VALLARINO CLEMENT

El Ministro para Asuntos del Canal,

RÓMULO ROUX

# DEMETRIO PAPADIMITRIU

Ministro de la Presidencia y

Secretario General del Consejo de Gabinete

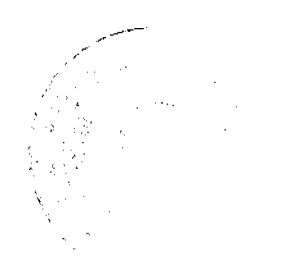

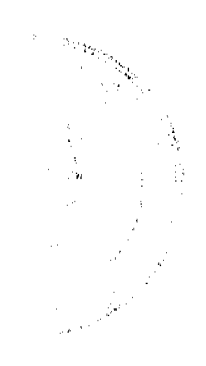

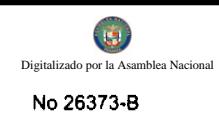

# REPÚBLICA DE PANAMÁ MINISTERIO DE LA PRESIDENCIA DECRETO EJECUTIVO No. 625

#### "Por el cual se crea la Secretaria de Asuntos Públicos de la Presidencia de la República"

#### EL PRESIDENTE DE LA REPÚBLICA en uso de sus facultades constitucionales y legales,

#### **CONSIDERANDO**

Que el articulo 282 de la Constitución Política de la República establece que el Estado debe planificar el desarrollo econômico y social, mediante organismos o departamentos especializados, con el fin de fortalecer la promoción de la justicia social y el bienestar general de la población panameña.

Que, como consecuencia de lo anterior, es menestar crear entes especializados, con el propósito de coordinar e integrar los diferentes programas y proyectos dirigidos al desarrollo socioeconômico del país, dentro de un ambiente de normalidad en el cual se desarrollen las diversas actividades individuales y colectivas.

Que dicho ente coadyuvará en la atención de los asuntos relacionados con la gestión gubernamental, coordinando y asesorando a las gobernaciones provinciales y a los diferentes entes e instituciones del Gobierno en los proyectos y asuntos comunitarios.

#### DECRETA:

ARTÍCULO 1. Se crea la Secretaria de Asuntos Públicos de la Presidencia de la República, en adelante "La Secretaría", adscrita al Ministerio de la Presidencia.

ARTÍCULO 2. La Secretaria es un ente de coordinación y enlace, el cual realizará monitoreos y seguimientos de los programas y proyectos de carácter público que se ejecutan en las diferentes provincias de la República de Panamá.

ARTICULO 3. La Secretaría tendrá a su cargo las siguientes funciones:

- 1. Colaborar y dar seguimiento con el buen desenvolvimiento y puesta en marcha de los Proyectos de Desarrollo Comunitario (PRODEC).
- 2. Servir de enlace entre el Ministerio de la Presidencia, Diputados Nacionales, Alcaldes, Representantes de Corregimiento, Ministros y entidades del Estado.
- 3. Coordinar las actividades en todas las provincias de la República de Panamá, que guarden relación con proyectos comunitarios.
- 4. Coordinar y servir de enlace con las gobernaciones provinciales.
- 5. Dar seguimiento y servir de enlace en la solución de conflictos de carácter público y comunitario que delegue el Presidente de la República o el Ministro de la Presidencia.
- 6. Recibir y procesar documentación remitida de la Secretaría sobre casos varios de comunidades, entidades, fundaciones, asociaciones.
- 7. Servir de enlace para la ejecución de actividades que contribuyan al normal desenvolvimiento de las instituciones públicas, mantenimiento de la paz y el libre y pacifico ejercicio de los derechos individuales, políticos y sociales reconocidas por las leyes.
- 8. Presentar al Ministro de la Presidencia, informes sobre los avances de los planes, estrategias y ejecuciones de las tareas y atribuciones de la Secretaria.
- 9. Cualquier otra que le sea asignada por el Ministro de la Presidencia.

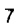

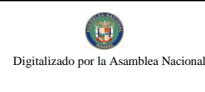

No 26373-B

ARTÍCULO 4. La Secretaria estará a cargo de un Secretario, que será de libre nombramiento y remoción por parte del Órgano Ejecutivo.

ARTICULO 5: Para ser Secretario de la Secretaría de Asuntos Públicos de la Presidencia, se requiere:

- 1. Ser de Nacionalidad Panameña.
- 2. Haber cumplido treinta años de edad.
- 3. Estar en pleno goce de sua derechos civiles y políticos.
- 4. No haber sido condenado por delito doloso con pena privativa de la libertad de cinco años o más mediante sentencia ejecutoriada proferida por un tribunal de Justicia.
- 5. Poseer experiencia y conocimiento en temas comunitarios en general.

ARTÍCULO 6. El Secretario de Asuntos Públicos rendirá ante el Ministro de la Presidencia un informe anual de su gestión, sobre el cumplimiento de las atribuciones a él señaladas en el presente Decreto Ejecutivo.

ARTÍCULO 7. El Ministerio de la Presidencia deberá crear las estructuras administrativas necesarias, para que la Secretaria de Asuntos Públicos pueda llevar a cabo las funciones a él encomendadas en el artículo 3 del presente Decreto Ejecutivo.

ARTÍCULO 8. Este Decreto Ejecutivo comensará a regir a partir desde su promulgación.

COMUNIQUESE Y CUMPLASE.

片 del mes de  $M$  de dos Dado en la ciudad de Panamá, a los mil nueve (2009).

RIGARDO MARTINELLI B.

Presidente de la República

**FRIO PAPAOIMITRIU** Ministro de la Eresidencia

#### REPÚBLICA DE PANAMÁ

# **MINISTERIO DE SALUD**

# **DECRETO EJECUTIVO No. 333**

(De 31 de julio de 2009)

"Por el cual se nombra al Director General de la Caja de Seguro Social"

### EL PRESIDENTE DE LA REPÚBLICA,

en uso de sus facultades legales,

#### **CONSIDERANDO:**

Que del artículo 35 de la Ley 51 de 27 de diciembre de 2005, que Reforma la Ley Orgánica de la Caja de Seguro Social y dicta otras disposiciones, se desprende que el Director General de la Caja de Seguro Social, será nombrado por un período de cinco años, de una nómina de tres candidatos, que surgirá de un concurso convocado por la Junta Directiva, aprobada por un mínimo de ocho de sus miembros y presentada por ésta al Órgano Ejecutivo.

 $\overline{8}$ 

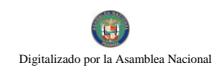

No 26373-B

#### Gaceta Oficial Digital, martes 22 de septiembre de 2009

Que la Junta Directiva de la Caja de Seguro Social, remitió a la consideración del Órgano Ejecutivo la nómina a que se refiere la disposición antes mencionada.

#### **DECRETA:**

ARTÍCULO PRIMERO: Nómbrese a GUILLERMO JULIO SAEZ LLORENS, con cédula de identidad personal N° 8-213-2564, seguro social 202-9202, en el cargo de Director General de la Caja de Seguro Social, con un salario de B/. 3,500.00 mensuales (Partida Nº 1.10.0.1.001.08.00.001) y gastos de representación de B/.3,500.00 mensuales

(Partida Nº 1.10.0.1.001.08.00.030).

ARTÍCULO SEGUNDO: Remítase el presente nombramiento a la Asamblea Nacional para su ratificación, de conformidad a lo previsto en el numeral 4 del artículo 161 de la Constitución Política de la República.

ARTÍCULO TERCERO: Para efectos fiscales, este nombramiento rige a partir de la toma de posesión.

# COMUNÍQUESE Y CÚMPLASE.

Dado en la Ciudad de Panamá, a los 31 días del mes de julio de dos mil nueve (2009)

# RICARDO MARTINELLI

Presidente de la República

## FRANKLIN J. VERGARA J.

Ministro de Salud

# **CONSEJO MUNICIPAL DE PANAMA**

# Panamá, R. P.

# **ACUERDO Nº 113**

#### De 08 de septiembre de 2009.

# POR LA CUAL SE ESTABLECE UNA MORATORIA PARA LOS PAGOS DE LOS TRIBUTOS MUNICIPALES Y SE DICTAN OTRAS DISPOSICIONES.

# EL CONSEJO MUNICIPAL DE PANAMA

#### En uso de sus facultades legales y,

#### CONSIDERANDO:

Que la Ley 106 del 8 de octubre 1973, reformada por la Ley 52 del 29 de diciembre de 1984, establece que "Los Concejo Municipales regularán la vida jurídica de los Municipios por medios de Acuerdos que tienen fuerza de Ley del respectivo Distrito,

Que el artículo 57 en su numeral 18 de la referida ley, atribuye a los Tesoreros Municipales, a presentar proyectos de acuerdos donde declaren moratorias o regímenes especiales.

Que actualmente las arcas municipales, mantienen una alta morosidad, en cuanto a los tributos municipales en general, afectando directamente la situación financiera que presenta la institución; y se hace necesario adoptar medidas dirigidas a normalizar a corto plazo los ingresos municipales, y poder enfrentar los gastos administrativos, de funcionamiento y los proyectos que benefician a las diferentes Juntas Comunales que conforman el Distrito,

Que la economía mundial, y por ende la economía nacional han presentado una desaceleración, y en virtud de estos, los contribuyentes no han podido afrontar con el pago de los impuestos, tasas y derechos municipales.

# ACUERDA:

ARTICULO PRIMERO: Conceder un período de moratoria para todos los contribuyentes del Municipio de Panamá, en concepto del pago de impuestos, derechos, tasas y multas morosas.

ARTICULO SEGUNDO: Quedan comprendidos dentro del concepto, todos los tributos, tasas, contribuciones, cualquier otra deuda de dinero, liquida y exigible, que en cualquier concepto adeude una persona natural o jurídica al Municipio de Panamá.

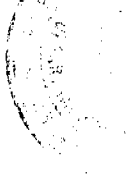

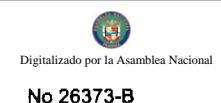

**ARTICULO TERCERO:** Esta moratoria consiste en:

- a) Cancelar la totalidad de los impuestos, derechos, tasas y multas por actividad comercial sin recargos e intereses.
- b) Cancelar la totalidad del impuesto de circulación de los vehícules inscritos en el Municipio de Panamá (placa), sin recargos, sin multas ni desacato.
- c) Cancelar la totalidad de los impuestos de los defraudadores fiscales sin recargo, ni interés, ni el veinticinco por ciento  $(25\%)$ .
- d) Cancelar la totalidad de la tasa de servicios de cánones de arrendamientos, y venta de terrenos, bóvedas osarios (cementerios), sin recargo e interés.
- e) Cancelar la totalidad de las multas sin desacato.
- f) Cancelar las boletas de estacionómetros.

ARTICULO CUARTO: Los contribuyentes que paguen la totalidad de los impuestos, derechos o tasas, dentro del período que comprende la moratoria, serán beneficiados con un descuento del diez por ciento (10 %) del total de la misma.

ARTICULO QUINTO: Las personas que se beneficien de la presente moratoria e incumplan con la misma no tendrán derecho a solicitarla nuevamente, y el Municipio de Panamá, estará en derecho de actualizar la deuda total con los recargos, interés y multas que corresponda, y el veinticinco por ciento (25%) en los casos de defraudación fiscal y desacato.

ARTICULO SEXTO: El contribuyente, podrá hasta el treinta y uno (31) de diciembre del año dos mil nueve (2009), suscribir convenio de arreglo de pago hasta por el término de seis (6) meses, para la cancelación de las obligaciones tributarias morosas.

Para suscribir dicho arreglo de pago, el contribuyente tiene que abonar, por lo menos, el treinta por ciento (30%) del monto total de los tributos causados y morosos.

Los arreglos de pago que se suscriban desde la entrada en vigencia de este Acuerdo, hasta el 30 de octubre del 2009, quedan exento del cien por ciento (100%) de cualquier recargo, interés y las multa causadas hasta el 30 de junio del 2009.

Los arreglos de pago que se suscriban entre el 1 de noviembre al 31 de diciembre del 2009, pagarán la morosidad hasta el 30 de junio del 2009, más el veinticinco por ciento (25%) de los recargos causados, quedando exento del cien por ciento (100%) del interés y multas.

ARTICULO SEPTIMO: Esta moratoria iniciará a partir de la entrada en vigencia del presente Acuerdo y finalizará el 31 de diciembre del 2009, con excepción de aquellos períodos de arreglos de pagos establecidos en el artículo anterior y que se hayan perfeccionado a más tardar el 31 de diciembre del 2009.

ARTICULO OCTAVO: Este Acuerdo comenzará a regir a partir de su promulgación en la Gaceta Oficial.

COMUNIQUESE Y CUMPLASE,

Dado en la Ciudad de Panamá, a los ocho (08) días del mes de septiembre del año dos mil nueve (2009.

EL PRESIDENTE,

H.C. JAIR MARTINEZ

EL VICEPRESIDENTE,

H.C. CARLOS LEE G.

EL SECRETARIO GENERAL,

MANUEL JIMÉNEZ MEDINA

ALCALDÍA DEL DISTRITO DE PANAMÁ

Panamá, 17 de septiembre de 2009

Sancionado:

EL ALCALDE

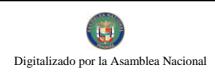

No 26373-B

BOSCO RICARDO VALLARINO C.

Ejecútese y Cúmplase:

EL SECRETARIO GENERAL

ARSENIO FERNÁNDEZ G.

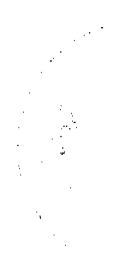